# **Introduction to Exponential-family Random Graph (ERG or p\*) modeling with** *statnet*

*INSNA Sunbelt – St. Pete Beach, Florida - Feb 2011* 

Carter T. Butts (University of California, Irvine) Mark S. Handcock (UCLA) Pavel N. Krivitsky (Carnegie Mellon University) David R. Hunter (Penn State University) Nicole B. Carnegie (New York University) Martina Morris (University of Washington)

Steven M. Goodreau (University of Washington) *Joint with the rest of the Statnet Development Team:* 

## **Table of contents**

Section 0. Getting started Section 1. The world's shortest R tutorial Section 2. A very quick introduction to *network* objects: import, exploration, manipulation Section 3. Fitting a basic ERG model; the *ergm* command and *ergm* object Section 4. Network statistics available for *ergm* objects Section 5. Network simulation: the *simulate* command and *network.series* objects Section 6. Examining the quality of model fit – *gof* Section 7. Diagnostics: troubleshooting and checking for model degeneracy Section 8. Additional functionality

#### **Basic resources**

**R** webpage: http://www.r-project.org Helpful **R** tutorials: http://cran.r-project.org/other-docs.html **statnet** webpage: http://www.statnet.org **statnet** help: statnet\_help@statnet.org

## **Typographical conventions**

Text in **Courier bold** represents code for you to type.

Text in Courier regular represents **R** output.

# Text after pound signs is a comment

All other text represents instructions and guidance.

### **SECTION 0. GETTING STARTED**

Open an R session, and set your working directory to the location where you would like to save this work. You can do this with the pull-down menus (File>Change Dir) or with the command:

#### **setwd('full.path.for.the.folder')**

```
To install all of the packages in the statnet suite: 
install.packages('statnet')
library(statnet)
```

```
Or, to only install the specific statnet packages needed for this tutorial: 
install.packages('network')
install.packages('ergm')
install.packages('sna')
library(network) 
library(ergm) 
library(sna)
```
After the first time, to update the packages one can either repeat the commands above, or use: **update.packages('name.of.package')**

For this tutorial, we will need one additional package (**coda**), which is recommended (but not required) by **ergm**: **install.packages('coda') library(coda)** 

## **SECTION 1. WORLD'S SHORTEST R TUTORIAL**

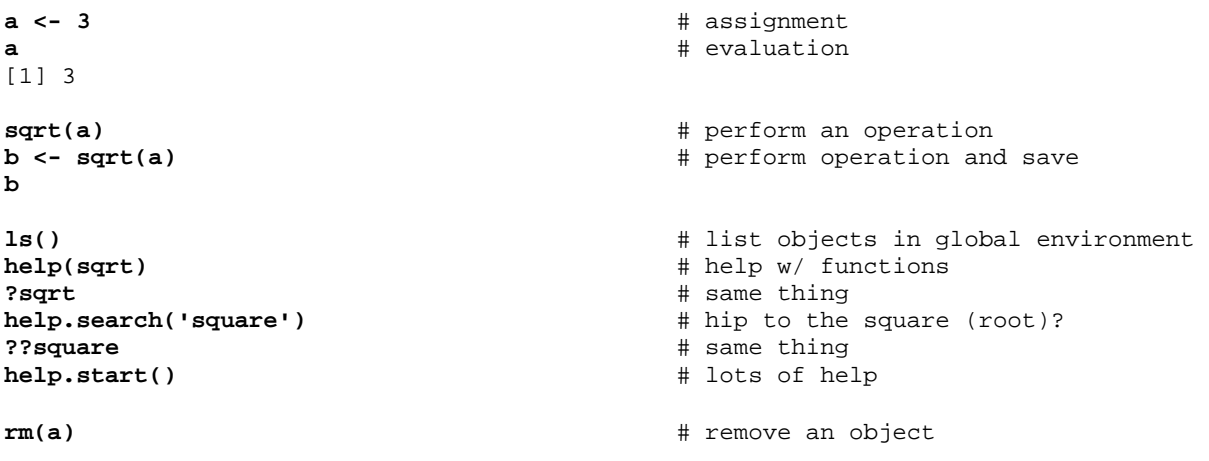

# Use the File menu to save your current global environment, change working # directory, exit, etc.

## **SECTION 2: A QUICK INTRODUCTION TO network: DATA IMPORT, EXPLORATION, MANIPULATION**

*2.1 Built-in Datasets* 

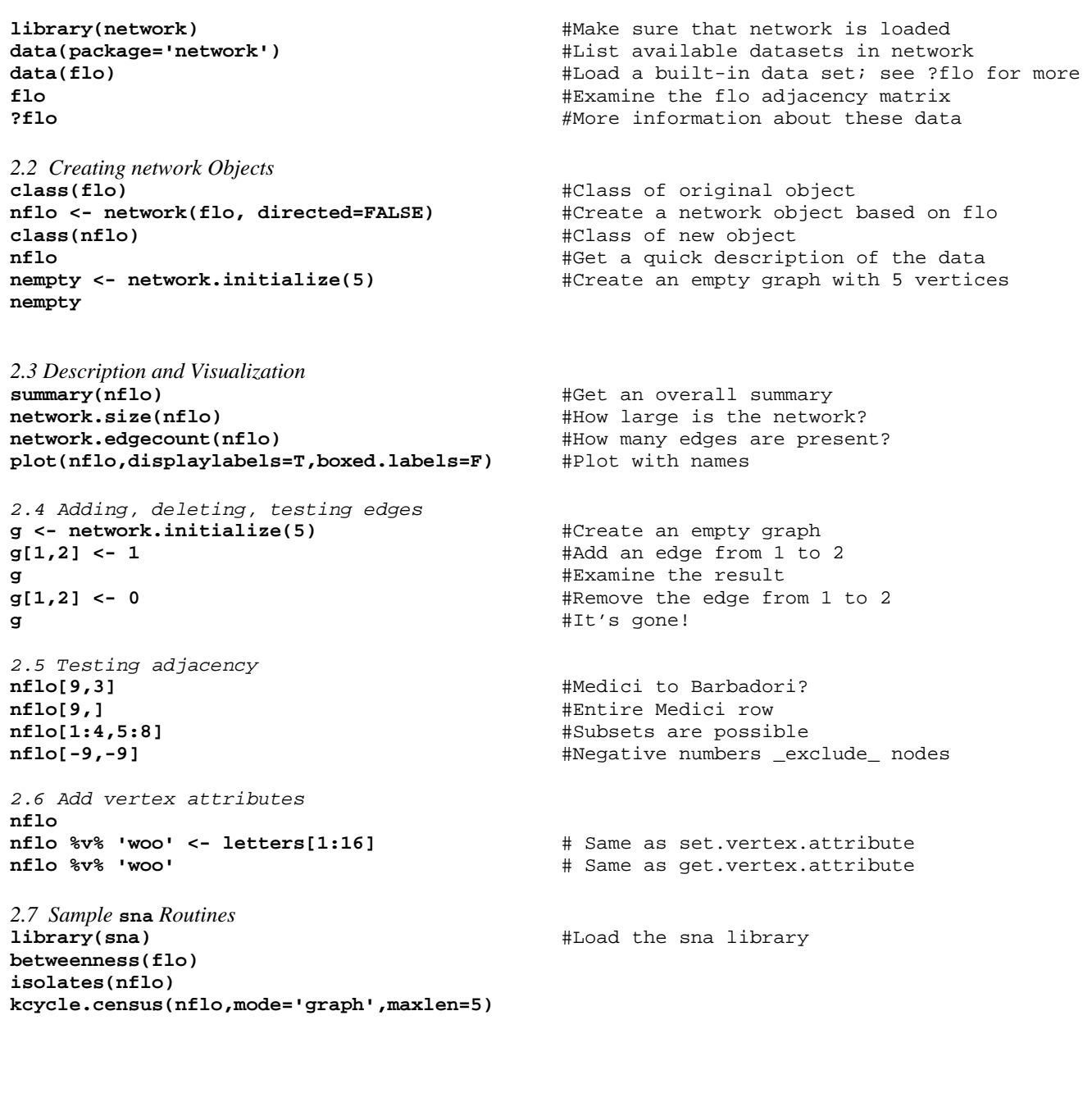

Make sure the statnet package is attached:

**library(statnet)** 

or

```
library(ergm) 
library(sna)
```
The ergm package contains several network data sets that you can use for practice examples.

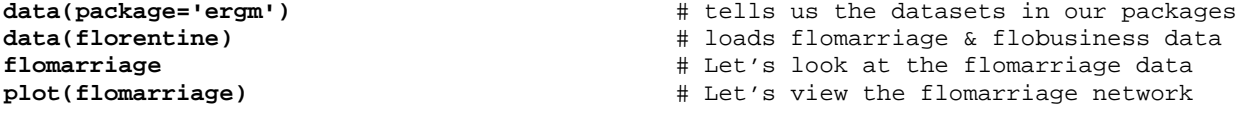

Remember the general ergm representation of the probability of the observed network, and the conditional log-odds of a tie:

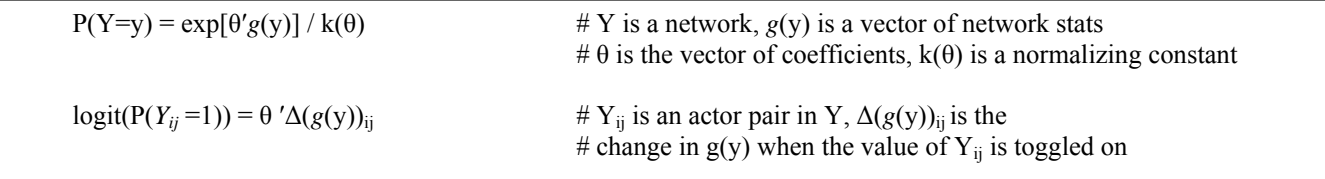

We begin with the simplest possible model, the Bernoulli or Erdös-Rényi model, which contains only an edge term.

```
flomodel.01 <- ergm(flomarriage~edges) # fit model 
                                                     flomodel.01 # look at the model
Newton-Raphson iterations: 5 
MLE Coefficients: 
  edges 
-1.609 
summary(flomodel.01) # look in more depth
========================== 
Summary of model fit 
========================== 
Formula: flomarriage ~ edges
Newton-Raphson iterations: 5 
Maximum Likelihood Results: 
     Estimate Std. Error MCMC s.e. p-value<br>-1.6094 0.2449 NA <1e-04 ***
edges -1.6094
--- 
Signif. codes: 0 '***' 0.001 '**' 0.01 '*' 0.05 '.' 0.1 ' ' 1 
For this model, the pseudolikelihood is the same as the likelihood. 
     Null Deviance: 166.355 on 120 degrees of freedom 
  Residual Deviance: 108.135 on 119 degrees of freedom 
          Deviance: 58.221 on 1 degrees of freedom 
AIC: 110.13 BIC: 112.92
```
How to interpret this model? The log-odds of any tie occurring is:  $= -1.609 * change in the number of ties$  $= -1.609 * 1$  # for all ties, since the addition of any tie to the # network changes the number of ties by 1! Corresponding prob. =  $\exp(-1.609) / (1 + \exp(-1.609))$  $= 0.1667$   $\#$  what you would expect, since there are 20/120 ties

Let's add a term often thought to be a measure of "clustering" -- the number of completed triangles

## **flomodel.02 <- ergm(flomarriage~edges+triangle)**

# Note we're in stochastic simulation now – your output will differ

Iteration 1 of at most 3: the log-likelihood improved by 0.006682 Iteration 2 of at most 3: the log-likelihood improved by < 0.0001 Iteration 3 of at most 3: the log-likelihood improved by < 0.0001

This model was fit using MCMC. To examine model diagnostics and check for degeneracy, use the mcmc.diagnostics() function.

#### **summary(flomodel.02)**

```
========================== 
Summary of model fit 
========================== 
Formula: flomarriage ~ edges + triangle 
Newton-Raphson iterations: 49 
MCMC sample of size 10000 
Monte Carlo MLE Results: 
         Estimate Std. Error MCMC s.e. p-value 
edges -1.6990 0.2017 0.050 <1e-04 ***<br>triangle 0.2043 0.2643 0.032 0.441
triangle  0.2043  0.2643
--- 
Signif. codes: 0 '***' 0.001 '**' 0.01 '*' 0.05 '.' 0.1 ' ' 1 
     Null Deviance: 166.355 on 120 degrees of freedom 
  Residual Deviance: 107.872 on 118 degrees of freedom 
            Deviance: 58.484 on 2 degrees of freedom 
AIC: 111.87 BIC: 117.45
Again, how to interpret coefficients? 
Conditional log-odds of two actors forming a tie is: 
     -1.673 * change in the number of ties + 0.139 * change in number of triangles
if the tie will not add any triangles to the network, its log-odds. is -1.673. 
if it will add one triangle to the network, its log-odds is -1.673 + 0.139 = -1.534if it will add two triangles to the network, its log-odds is: -1.673 + 0.139 \times 2 = -1.395the corresponding probabilities are 0.158, 0.177, and 0.199. 
Let's take a closer look at the ergm object itself: 
class(flomodel.02) # this has the class ergm
[1] 'ergm' 
names(flomodel.02) # let's look straight at the ERGM obj.
```

```
 [1] "coef" "sample" "sample.miss" "iterations" 
  [5] "MCMCtheta" "loglikelihood" "gradient" "covar" 
 [9] "samplesize"  "failure"  "mc.se"<br>13] "interval"  "network"  "newnetwork"
[13] "interval" "network" "newnetwork" "theta.original"<br>[17] "mplefit" "parallel" "null.deviance" "mle.lik"
[17] "mplefit" "parallel" "null.deviance" "mle.lik" 
                                                     " prop.weights"
[25] "offset" "drop" 
flomodel.02$coef # the $ allows you to pull an element out from
flomodel.02$mle.lik # a list
flomodel.02$formula
wealth <- flomarriage %v% 'wealth' # the %v% extracts vertex attributes from a network
wealth 
plot(flomarriage, vertex.cex=wealth/25) # network plot with vertex size proportional to wealth
We can test whether edge probabilities are a function of wealth:
flomodel.03 <- ergm(flomarriage~edges+nodecov('wealth')) 
summary(flomodel.03) 
========================== 
Summary of model fit 
========================== 
Formula: flomarriage \sim edges + nodecov("wealth")
Newton-Raphson iterations: 4 
Maximum Likelihood Results: 
               Estimate Std. Error MCMC s.e. p-value 
edges -2.594929 0.536056 NA <1e-04 *** 
nodecov.wealth  0.010546  0.004674
--- 
Signif. codes: 0 '***' 0.001 '**' 0.01 '*' 0.05 '.' 0.1 ' ' 1 
For this model, the pseudolikelihood is the same as the likelihood. 
    Null Deviance: 166.355 on 120 degrees of freedom 
 Residual Deviance: 103.109 on 118 degrees of freedom 
          Deviance: 63.247 on 2 degrees of freedom 
AIC: 107.11 BIC: 112.68 
Yes, there is a significant positive wealth effect on the probability of a tie.
*************************************************************************************** 
data(samplk) # Let's try a model or two on
ls() # directed data: Sampson's Monks 
samplk3 
plot(samplk3) 
sampmodel.01 <- ergm(samplk3~edges+mutual) # Is there a statistically significant tendency 
summary(sampmodel.01) # for ties to be reciprocated ("mutuality")? 
data(faux.mesa.high) # Let's try a larger network
mesa <- faux.mesa.high 
plot(mesa) 
mesa 
plot(mesa, vertex.col='Grade') 
legend('bottomleft',fill=7:12,legend=paste('Grade',7:12),cex=0.75) 
fauxmodel.01 <- ergm(mesa ~edges + nodematch('Grade',diff=T) + 
     nodematch('Race',diff=T) 
      ) 
summary(fauxmodel.01)
```
Note that two of the coefficients are estimated as –Inf (the nodematch coefficients for race Black and Other). Why is this?

```
table(mesa %v% "Race") # Frequencies of race 
mixingmatrix(mesa, "Race")
```
So the problem is that there are very few students in the Black and Other race categories, and these students form no homophilous (within-group) ties. The empty cells are what produce the –Inf estimates.

Time to consider some missing data:

```
missnet <- network.initialize(10,directed=F) 
missnet[1,2] <- missnet[2,7] <- missnet[3,6] <- 1 
missnet[4,6] <- missnet[4,9] <- NA 
missnet 
plot(missnet) 
ergm(missnet~edges)
```
The coefficient equals -2.590. This is the logodds of the probability .0698. Our network has 3 ties, out of the 43 nodal pairs (10 choose 2 minus 2) whose dyad status we have observed.  $3/43 = 0.0698$ .

```
ergm(missnet~edges+degree(2))
```

```
missnet[4,6] <- missnet[4,9] <- 0
```

```
ergm(missnet~edges+degree(2))
```
The two estimates for the degree2 coefficient differ considerably. In the first case, there is one node we know for sure has degree 2, two that may or may not, and seven that we know for sure do not. In the latter, there is one node that has degree 2, and nine that do not.

## **SECTION 4. NETWORK TERMS AVAILABLE FOR** *ERGM* **MODELING and SIMULATION**

Terms are the expressions (e.g. "triangle") used on the right-hand size of :

 calls to **ergm** (to fit an ergm model) calls to **simulate** (to simulate graphs from an ergm model fit) calls to **summary** (to obtain measurements of network statistics on a dataset)

## *4.1. Terms provided with statnet*

For a list of available terms that can be used to specify an ERGM, see Appendix B, or type:

## **help('ergm-terms')**

For a more complete discussion of these terms see the 'Specifications' paper in *J Stat Software* v. 24. (link is available online at www.statnet.org)

#### *4.2. Coding new terms*

We have recently released a new package (**ergm.userterms**) and tutorial aimed at making it much easier than before to write one's own terms. The package is available on CRAN, and installing it will also download the tutorial (ergmuserterms.pdf). We are also hoping for the tutorial to appear soon in the *Journal of Statistical Software*. Note that writing up new **ergm** terms requires some knowledge of C and the ability to build R from source (although the latter is covered in the tutorial).

## **SECTION 5. NETWORK SIMULATION: THE** *SIMULATE* **COMMAND AND** *NETWORK.SERIES* **OBJECTS.**

Once we have estimated the coefficients of an ERGM, the model is completely specified. It defines a probability distribution across all networks of this size. If the model is a good fit to the observed data, then networks drawn from this distribution will be more likely to "resemble" the observed data. To see examples of networks drawn from this distribution we use the **simulate** command:

```
flomodel.03.sim <- simulate(flomodel.03,nsim=10)
```

```
class(flomodel.03.sim) 
[1] 'network.series' 
names(flomodel.03.sim) 
[1] 'formula' 'networks' 'stats' 'coef' 
length(flomodel.03.sim$networks) 
[1] 10 
flomodel.03.sim$networks[[1]] # double brackets pulls an element 
                                           # out of a list by position # 
Network attributes: 
    vertices = 16 
    directed = FALSE 
    hyper = FALSE 
    loops = FALSE 
    multiple = FALSE 
    bipartite = FALSE 
    total edges= 24 
      missing edges= 0 
      non-missing edges= 20 
Vertex attribute names: 
     priorates totalties vertex.names wealth 
plot(flomodel.03.sim$networks[[1]])
```
Voilà. (Of course, yours will look somewhat different.)

ERGMs are generative models – that is, they represent the process that governs tie formation at a local level. These local processes in turn aggregate up to produce characteristic global network properties, even though these global properties are not explicit terms in the model. One test of whether a model "fits the data" is therefore how well it reproduces these global properties. We do this by choosing a network statistic that is not in the model, and comparing the value of this statistic observed in the original network to the distribution of values we get in simulated networks from our model.

## **flomodel.03.gof <- gof(flomodel.03~degree)**

```
flomodel.03.gof 
plot(flomodel.03.gof)
```
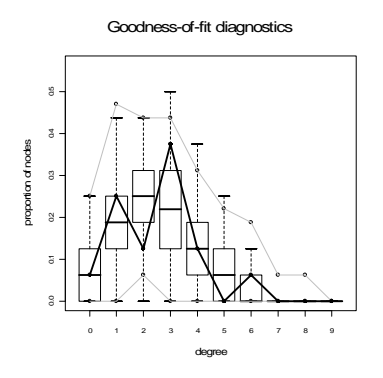

**mesamodel.02 <- ergm(mesa~edges) mesamodel.02.gof <- gof(mesamodel.02~distance,nsim=10) plot(mesamodel.02.gof)** 

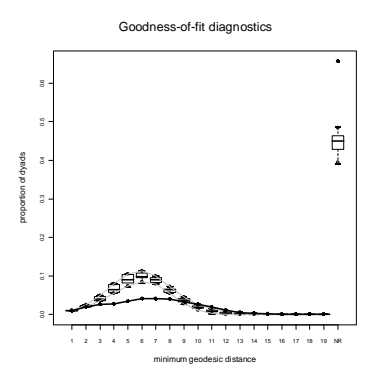

(for a good example of model exploration and fitting for the Add Health Friendship networks, see Goodreau Kitts & Morris **Demography** 2009)

## **SECTION 7. DIAGNOSTICS: TROUBLESHOOTING AND CHECKING FOR MODEL DEGENERACY**

The computational algorithms in **ergm** use MCMC to estimate the likelihood function. Part of this process involves simulating a set of networks to approximate unknown components of the likelihood.

When a model is not a good representation of the observed network the estimation process may be affected. In the worst case scenario, the simulated networks will be so different from the observed network that the algorithm fails altogether. This can occur for two general reasons. First, the simulation algorithm may fail to converge, and the sampled networks are thus not from the specified distribution. Second, the model parameters used to simulate the networks are too different from the MLE, so even though the simulation algorithm is producing a representative sample of networks, this is not the sample that would be produced under the MLE.

For more detailed discussions of model degeneracy in the ERGM context, see the papers in *J Stat Software* v. 24. (link is available online at www.statnet.org)

We can use diagnostics to see what is happening with the simulation algorithm, and these can lead us to ways to improve it. We will first consider a simulation where the algorithm works. To understand the algorithm, consider

#### **fit <- ergm(flobusiness~edges+degree(1), interval=1, burnin=1000, seed=1)**

This runs a version with every network returned. Let us look at the diagnostics produced:

#### **mcmc.diagnostics(fit, center=F)**

Let's look more carefully at a default model fit:

```
fit <- ergm(flobusiness~edges+degree(1))
```
To see the diagnostics use:

```
mcmc.diagnostics(fit, center=F)
```
Now let us look at a more interesting case, using a larger network:

```
data('faux.magnolia.high') 
magnolia <- faux.magnolia.high 
plot(magnolia, vertex.cex=.75)
```
**fit <- ergm(magnolia~edges+triangle,seed=1) mcmc.diagnostics(fit, center=F)** 

Very interesting. You could have gotten some more feedback about this during the fitting, by using:

**fit <- ergm(magnolia~edges+triangle,seed=1,verbose=T)** 

You might try to increase the MCMC sample size:

```
fit <- ergm(magnolia~edges+triangle,seed=1,verbose=T,MCMCsamplesize=20000) 
mcmc.diagnostics(fit, center=F)
```
Now, try it again with a sample size of 50,000.

How about trying the more robust version of modeling triangles -- GWESP? (For a technical introduction to GWESP see Hunter and Handcock; for a more intuitive description and empirical application see Goodreau Kitts and Morris 2009)

**fit <- ergm(magnolia~edges+gwesp(0.5,fixed=T),seed=1) mcmc.diagnostics(fit)** 

Still degenerate, but maybe getting closer?

**fit <- ergm(magnolia~edges+gwesp(0.5,fixed=T)+nodematch('Grade')+nodematch('Race')+** 

```
 nodematch('Sex'),seed=1,verbose=T) 
pdf('diagnostics.pdf') #Use the recording function if possible, otherwise send to pdf 
mcmc.diagnostics(fit) 
dev.off() 
fit <- ergm(magnolia~edges+gwesp(0.25,fixed=T)+nodematch('Grade')+nodematch('Race')+ 
      nodematch('Sex'),seed=1) 
pdf('diagnostics.pdf') 
mcmc.diagnostics(fit) 
dev.off() 
args(ergm) 
fit <- ergm(magnolia~edges+gwesp(0.25,fixed=T)+nodematch('Grade')+nodematch('Race')+ 
      nodematch('Sex'),seed=1,MCMCsample=50000,interval=1000,verbose=T) 
pdf('diagnostics.pdf') 
mcmc.diagnostics(fit) 
dev.off() 
save.image()
```
Success! Of course, in real life one might have a lot more trial and error.

## **8.1. Additional functionality**

The **statnet** suite of packages currently contains many additional features not covered in this tutorial:

- analysis of bipartite networks (**network** package)
- curved exponential family estimation and simulation (**ergm** base package)
- latent space and latent cluster analysis (**latentnet** package)
- network permutation models (**netperm** package)
- MLE estimation for degree distributions (negative binomial, Poisson, scale-free, etc.) (**degreenet** package)
- simulation of bipartite networks with given degree distributions (**networksis** package)
- tools for fitting relational event models (**relevent** package)
- hierarchical ERGMs (**hergm** package)

Any of these additional packages can be downloaded from CRAN. For more detailed information on these features, please visit the **statnet** webpage (http://statnet.org).

## **8.2. Additional functionality in development**:

- dynamic network estimation and simulation (**ergm** package) expected later 2011
- hierarchical versions of relational event models (**relevent** package) expected later 2011
- ERGMs for valued ties (**ergm** package) expected later 2011
- model-based simulation of complete networks from egocentric network data expected for next Sunbelt

## **8.3. Statnet Commons: The development group**

You will see the terms **ergm** and **network** used in multiple contexts throughout the documentation. This is common in R, but often confusing to newcomers. To clarify:

## **ergm**

- **ERGM:** the acronym for an Exponential Random Graph Model; a statistical model for relational data that takes a generalized exponential form.
- **ergm package**: one of the constituent packages within the **statnet** suite
- **ergm function:** a function within the ergm package; fits an ERGM to a network object, creating an ergm object in the process.
- **ergm object:** a class of objects produced by a call to the ergm function, representing the results of an ERGM fit to a network.

## **network**

- **network:** a set of actors and the relations among them. Used interchangeably with the term graph.
- **network package:** one of the constituent packages within the **statnet** suite; used to create, store, modify and plot the information found in network objects.
- **network object:** a class of object in **R** used to represent a network.

## **Appendix B: Table of existing statnet terms**

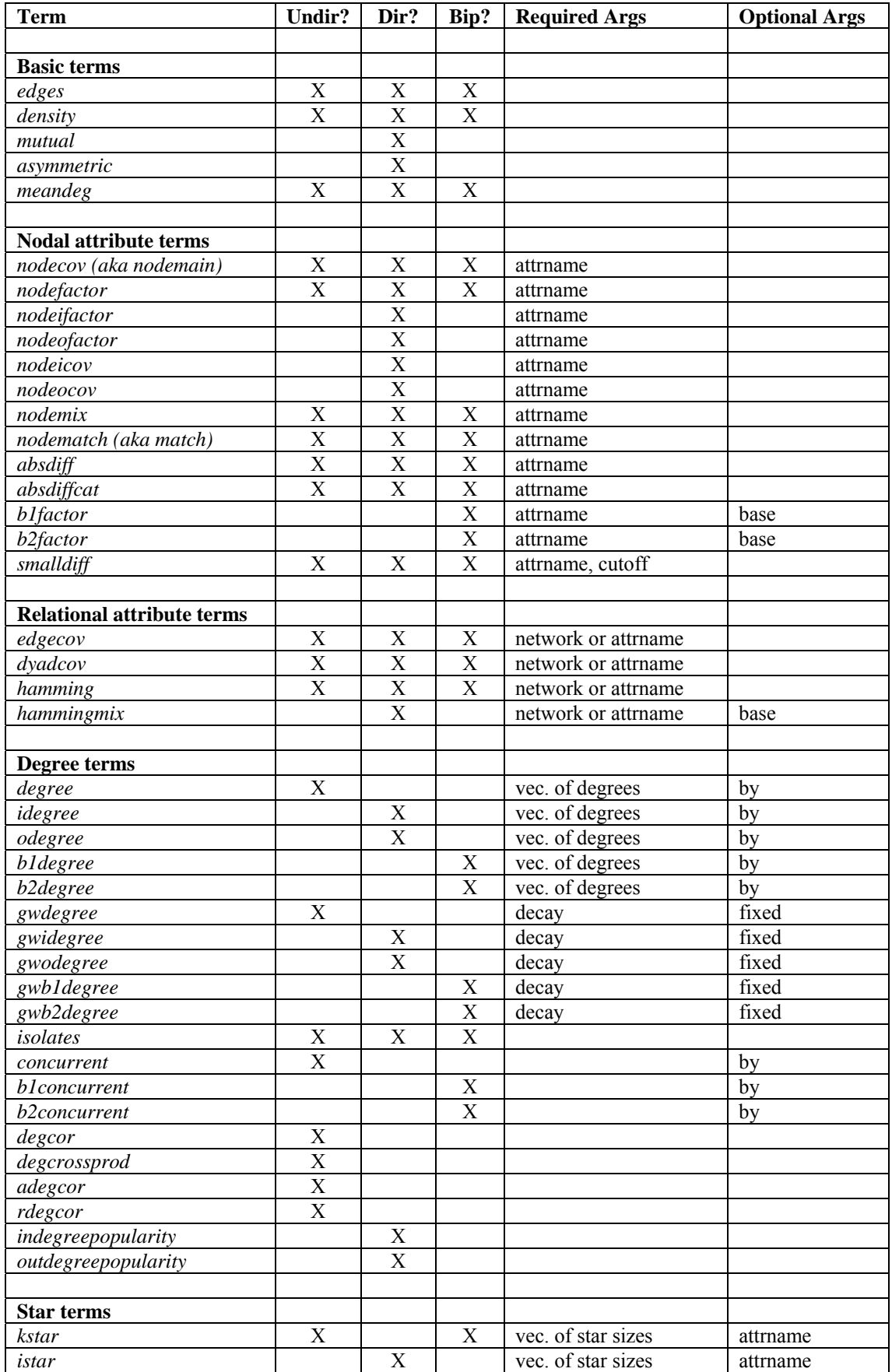

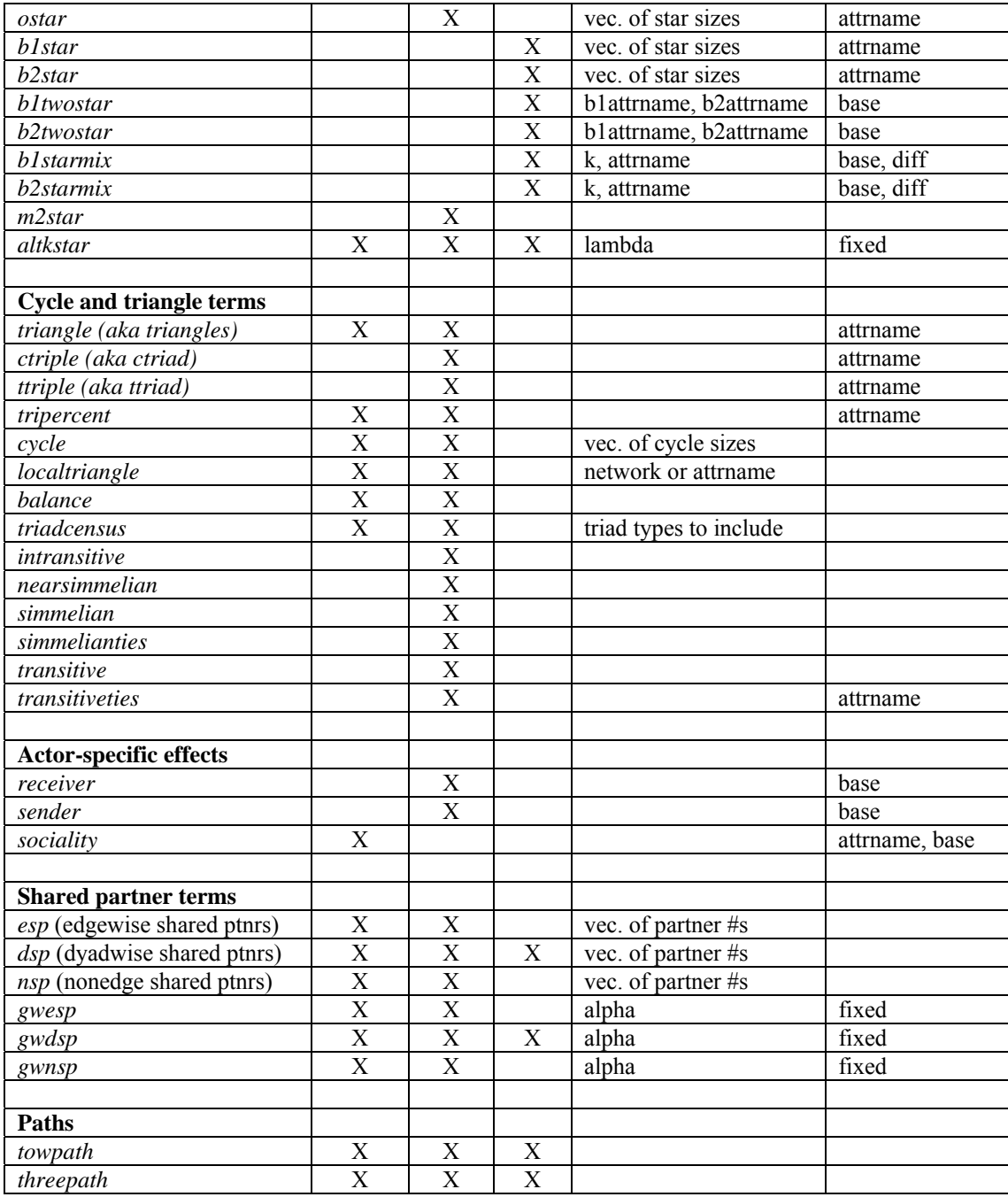